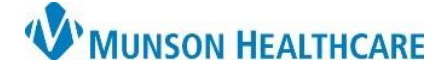

## **Create an Encounter for Offsite Visit for Munson Healthcare Staff**

Cerner Ambulatory RevCycle **EDUCATION**

**Summary:** Follow the below steps to create an encounter for an offsite visit such as and eldercare encounter. **Support:** Ambulatory Informatics at 231-392-0229.

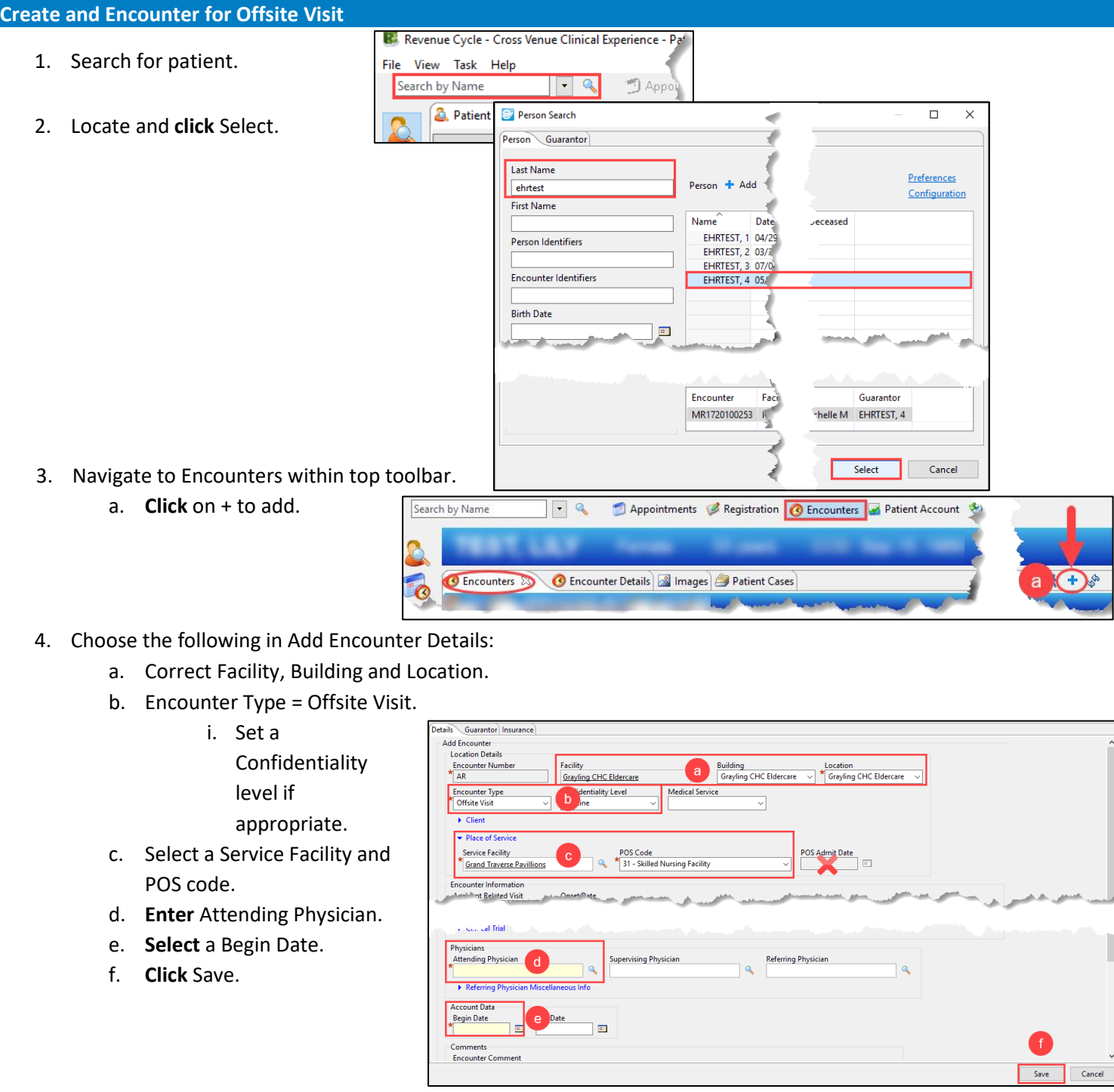